# МИНОБРНАУКИ РОССИИ

# ВЛАДИВОСТОКСКИЙ ГОСУДАРСТВЕННЫЙ УНИВЕРСИТЕТ ЭКОНОМИКИ И СЕРВИСА

# **РАБОЧАЯ ПРОГРАММА УЧЕБНОЙ ДИСЦИПЛИНЫ**

# ЕН.02 «Информационные технологии в профессиональной деятельности по специальности» программы подготовки специалистов среднего звена

35. 02. 12. Садово-парковое и ландшафтное строительство

Форма обучения: очная

Владивосток 2021

Рабочая программа учебной дисциплины ЕН.02 «Информационные технологии в профессиональной деятельности по специальности» разработана в соответствии с требованиями Федерального государственного образовательного стандарта среднего профессионального образования по специальности 35.02.12 Садово-парковое и ландшафтное строительство, утвержденного приказом Минобрнауки России от 07.05.2014 N 461.

Разработчик(и): О.Ю. Сорокина, преподаватель

Рассмотрено и одобрено на заседании Методического совета КИМК

от « 25» aпреля 2012 г. протокол № 2

Председатель Методического совета КИМК

Jeef M.M. KNOUKO

# **Содержание**

- 4 Паспорт рабочей программы учебной дисциплины 4
- 4.1 Область применения программы 4
- 4.2 Место учебной дисциплины в структуре ППКРС 4
- 4.3 Цели и задачи учебной дисциплины требования к результатам освоения учебной дисциплины 4
- 4.4 Количество часов на освоение программы учебной дисциплины 4
- 2 Структура и содержание учебной дисциплины 5
- 2.1 Объём учебной дисциплины и виды учебной работы 5
- 2.2 Тематический план и содержание учебной дисциплины 6
- 3 Условия реализации учебной дисциплины 10
- 3.1 Требования к минимальному материально-техническому обеспечению 10
- 3.2 Информационное обеспечение обучения 10
- 4 Контроль и оценка результатов освоения учебной дисциплины 12

## **1 Паспорт рабочей программы учебной дисциплины**

### **1.1 Место дисциплины в структуре основной образовательной программы**

Учебная дисциплина ЕН.04 математического и общего естественнонаучного учебного цикла основной образовательной программы (далее ООП) в соответствии с ФГОС СПО по специальности 42.02.01 Реклама.

### **1.2 Цель и планируемые результаты освоения дисциплины**

По итогам освоения дисциплины, обучающиеся должны продемонстрировать результаты обучения, соотнесённые с результатами освоения ООП СПО, приведенные в таблице.

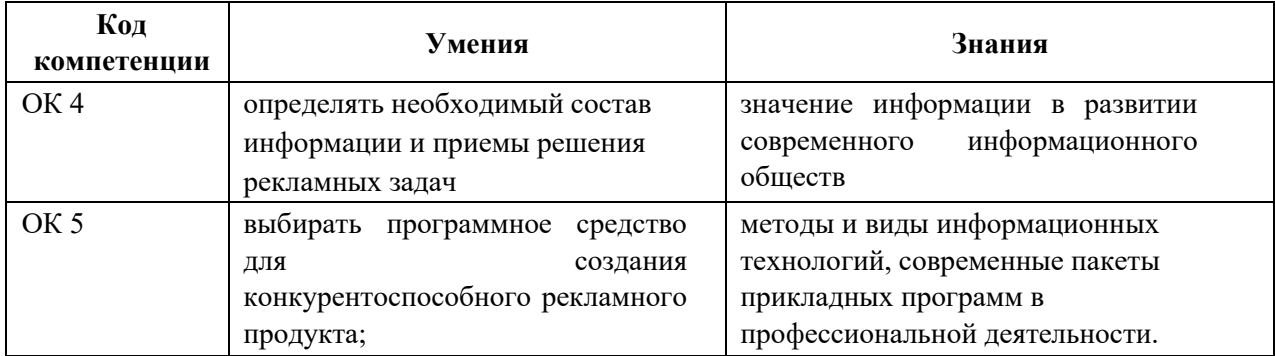

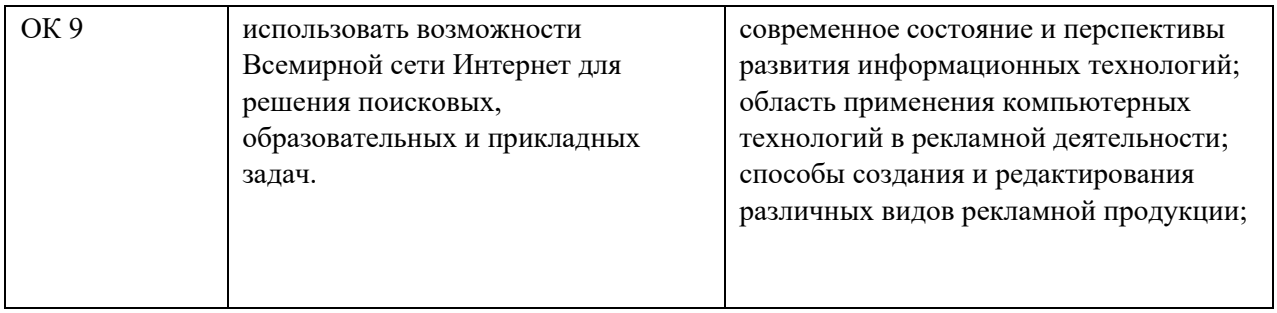

# **2 СТРУКТУРА И СОДЕРЖАНИЕ УЧЕБНОЙ ДИСЦИПЛИНЫ**

# **2.1 Объем учебной дисциплины и виды учебной работы**

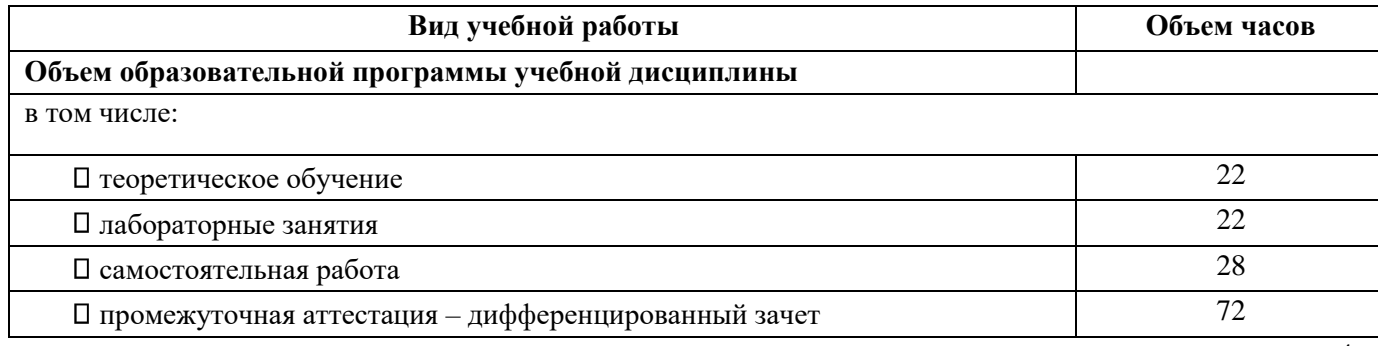

# 2 Структура и содержание учебной дисциплины

# **2.1 Объём учебной дисциплины и виды учебной работы**

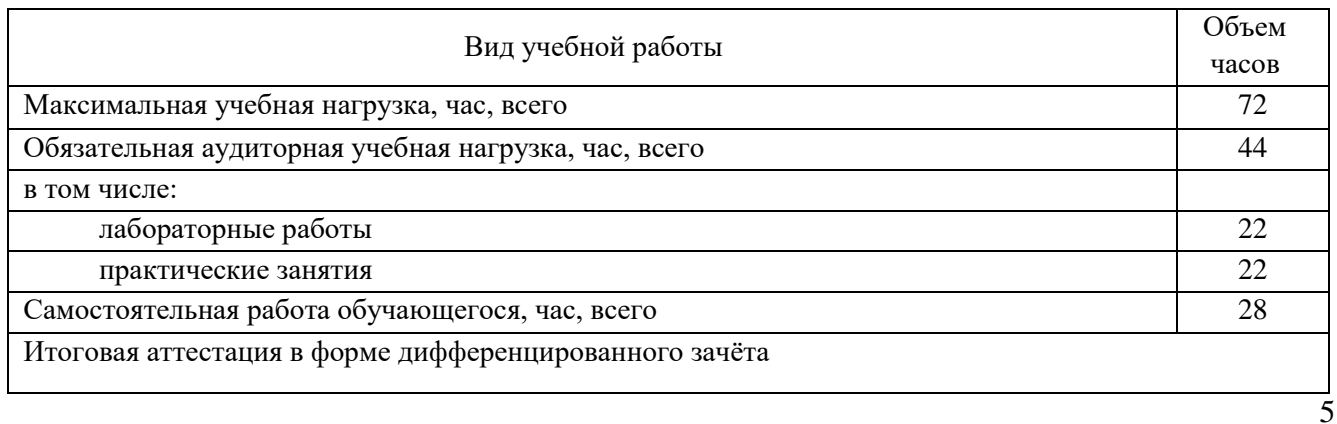

4

# **Тематический план и содержание учебной дисциплины**

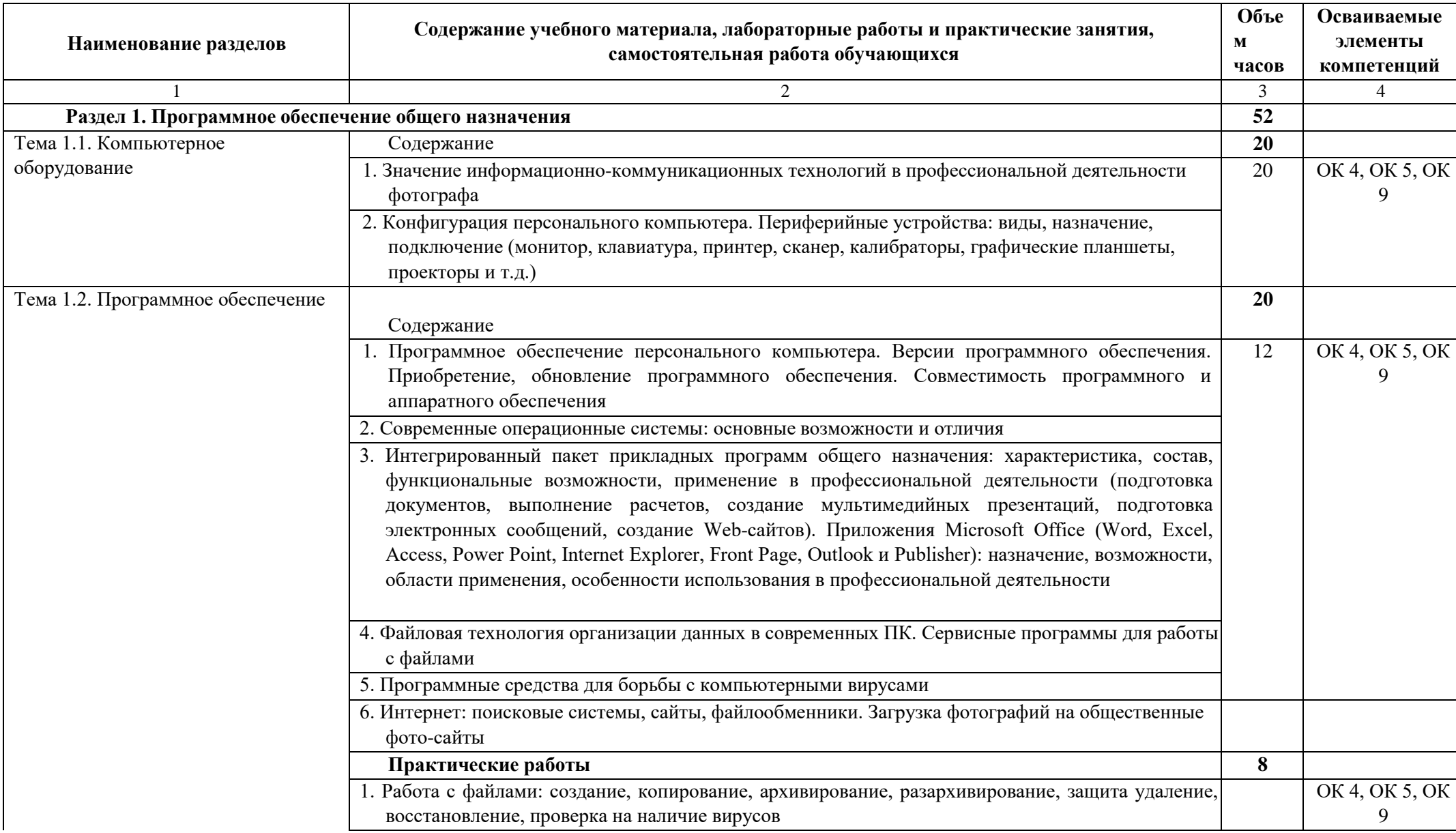

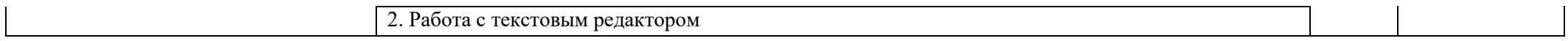

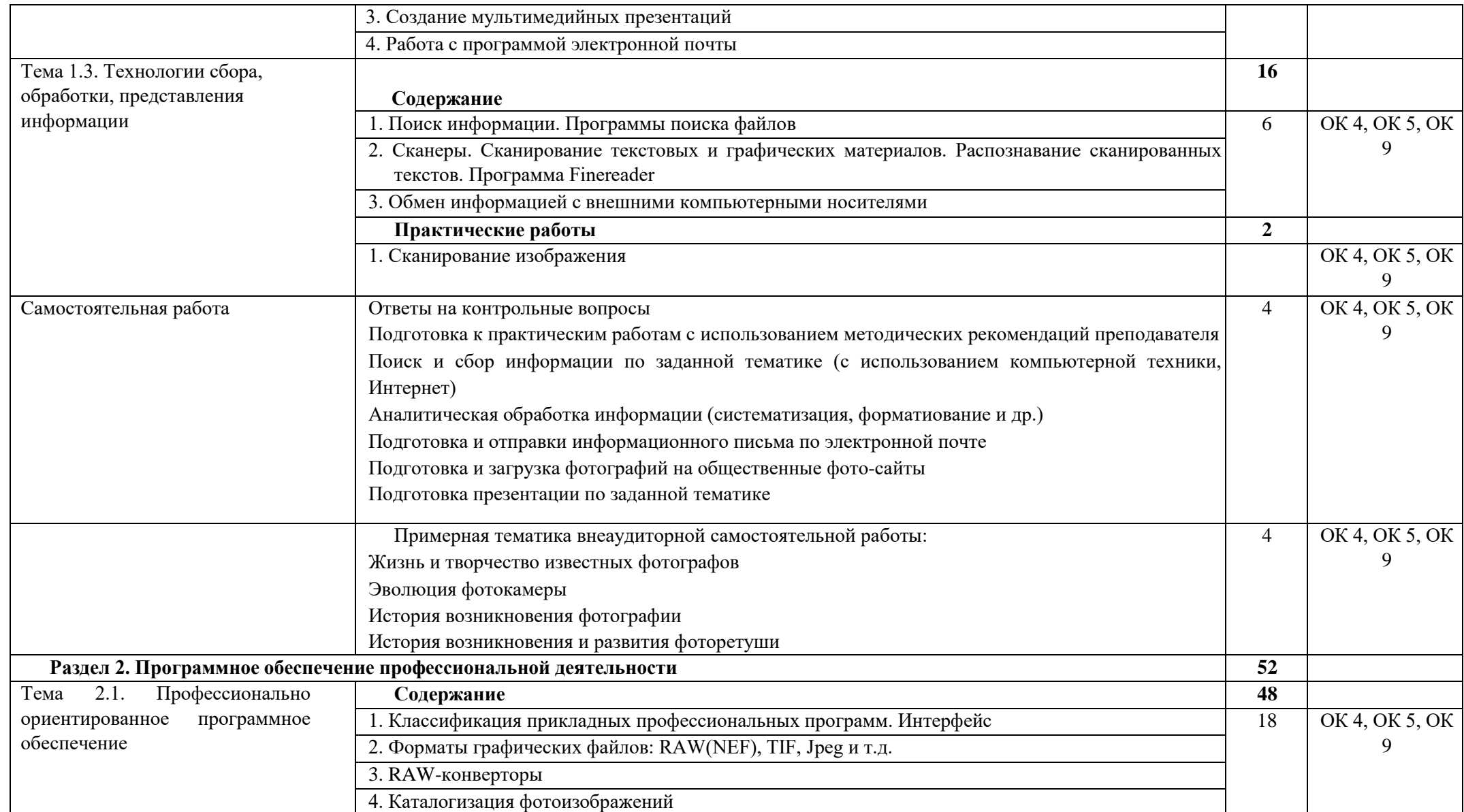

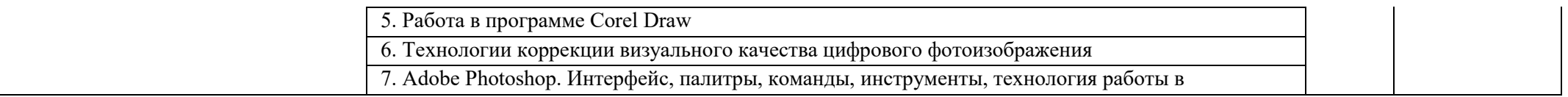

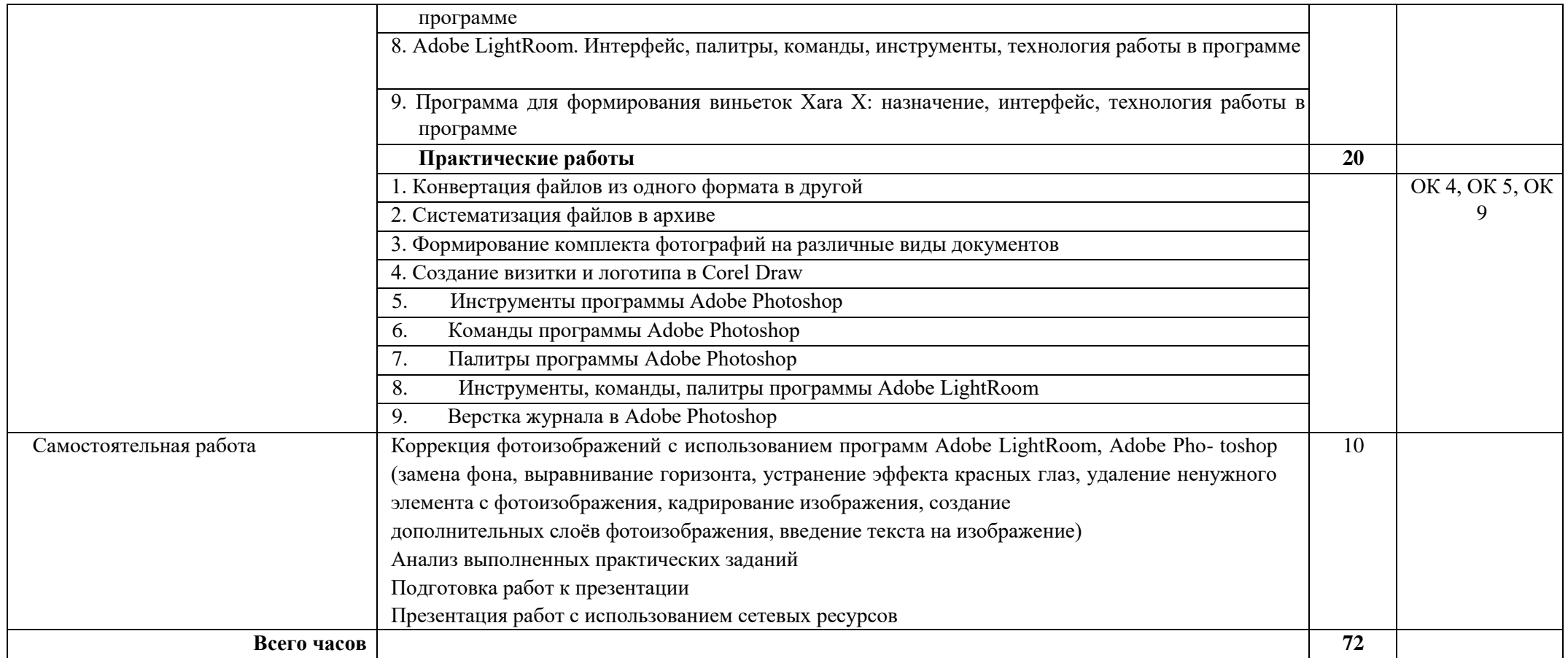

## **3 УСЛОВИЯ РЕАЛИЗАЦИИ ПРОГРАММЫ УЧЕБНОЙ ДИСЦИПЛИНЫ 3.1 Требования к минимальному материально-техническому обеспечению**

Реализация программы учебной дисциплины предполагает наличие лаборатории информационных технологий.

Оборудование лаборатории информационных технологий и рабочих мест лаборатории:

- посадочные места (по количеству обучающихся);
- □ рабочее место преподавателя; □ комплект учебно-методической документации.

Технические средства обучения:

- компьютеры с лицензионным программным обеспечением и доступом к локально корпоративной сети, сети Интернет (по количеству обучающихся);
- мультимедиапроектор; цветной фотосканер;

цветной фотопринтер.

Программное обеспечение: Photoshop, Light Room, Fast Stone, Pro Show Producer.

#### **3.2 Информационное обеспечение обучения**

Основные источники:

Крылов А. П Фотомонтаж. Пособие для фотохудожников: Учебное пособие / Крылов А. П. - М.: КУРС, НИЦ ИНФРА-М, 2016. - 80 с.: 70x100 1/16 (Обложка) ISBN 978-5-905554-05-6 <http://znanium.com/catalog.php?bookinfo=557015>

Левин А.Ш. Обработка цифровых фотографий/ А.Ш. Левин. – СПб: Питер, 2010. – 208с.

Лэнгфорд М. Bible. Искусство фотографии для профессионалов: учебник для студентов профильных специальностей/Майкл Лэнгфорд, пер Н. Эдельман. – М.: Эксмо, 2008. – 368с.

Маргулис Д. Photoshop для профессионалов: классическое руководство по цветокоррекции/ пер. с англ. - М.: изд-во Интелбук 2007. – 655с.

Хаас К. Фотошкола. Композиция снимка и техника цифровой съёмки/К. Хаас, пер. с нем. В. Унагаев. – СПб: БХВ-Петербург, 2011. – 288с.

Дополнительные источники:

Волков-Ланнит Л.Ф. Искусство фотопортрета/Л.Ф. Волков-Ланнит. – М.: Искусство, 1987. – 272с.

Гейлер М. Основы композиции и художественной фотосъёмки/Марк Гейлер. – М.: НТ Пресс, 2006. – 220с.

Голубева О.Л. Основы композиции/О.Л. Голубева. – М.: изд-во «Сварог и К», 2004. – 120с.

Гонт Л. Экспозиция в фотографии: практическое руководство/Леонард Гонт, под ред. А.В. Шеклеина. – М.: Мир, 1984. – 200с.

Дыко Л.П. Основы композиции в фотографии/Л.П. Дыко, 2-е изд., пер. и доп. – М.: Высшая школа, 1988. – 176с. Дыко Л.П. Фотокомпозиция/Л.П. Дыко, А.Д. Головня. – М.: Искусство, 1962. – 380с.

Панфилов Н.Д. Фотография и её выразительные средства/Н.Д. Панфилов. – М.: Искусство, 1981. – 144с.

Раттер К. Композиция в цифровой фотосъёмке/К. Раттер. – М.: Арт-Родник, 2009. – 192с. Тейлор-Хоу К. Освещение при студийной съёмке/Кэлви Тейлор-Хоу, пер. Ф Коновалов. – М.: Арт-Родник, 2007. – 256с.

Фриман М. Дао цифровой фотографии/Майкл Фриман, пер. с англ. – М.: Добрая книга, 2008. – 192с.

Фрост Л. Цифровая фотография. Обработка фотоснимков на ПК/Ли Фрост. – М.: Арт-Родни

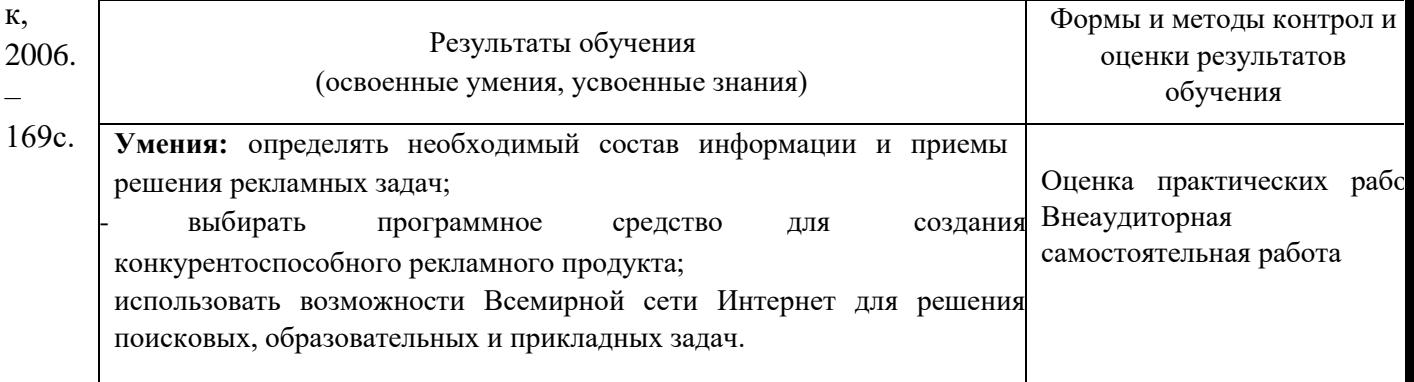

# **4 КОНТРОЛЬ И ОЦЕНКА РЕЗУЛЬТАТОВ ОСВОЕНИЯ УЧЕБНОЙ ДИСЦИПЛИНЫ**

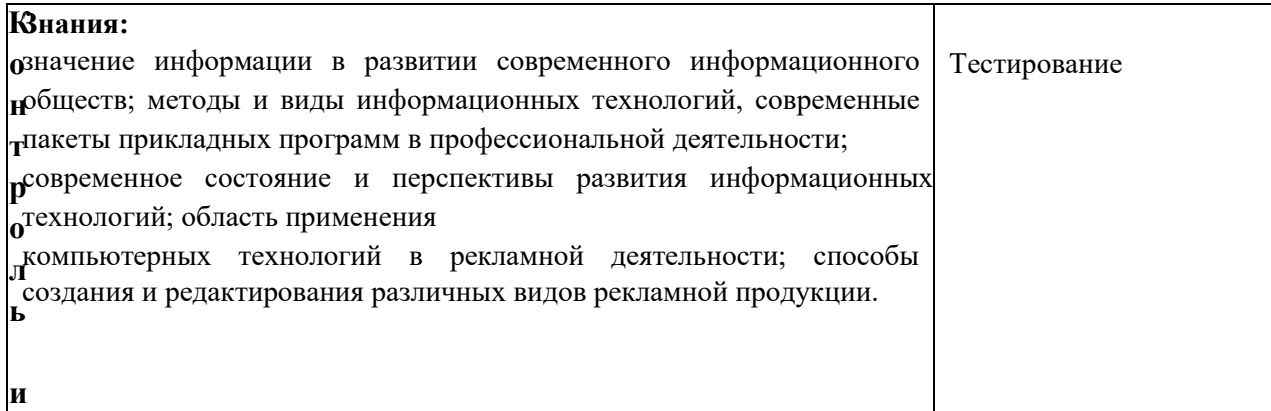

**оценка** результатов освоения учебной дисциплины осуществляются преподавателем в процессе проведения практических занятий и лабораторных работ, тестирования, а также выполнения обучающимися индивидуальных заданий, проектов, исследований.

# МИНОБРНАУКИ РОССИИ ВЛАДИВОСТОКСКИЙ ГОСУДАРСТВЕННЫЙ УНИВЕРСИТЕТ ЭКОНОМИКИ И СЕРВИСА

# **КОНТРОЛЬНО-ОЦЕНОЧНЫЕ СРЕДСТВА**

для проведения текущего контроля и промежуточной аттестации по учебной дисциплине

ЕН.04 Информационные технологии в профессиональной деятельности по специальности

программы подготовки специалистов среднего звена 42.02.01 Реклама

Форма обучения: очная

Владивосток 2021

Контрольно-оценочные средства для проведения текущего контроля и промежуточной аттестации по учебной дисциплине ЕН.04 «Информационные технологии в профессиональной деятельности по специальности» разработаны в соответствии с требованиями ФГОС СПО по специальности 35.02.12 Садово-парковое и ландшафтное строительство, утвержденного приказом Минобрнауки России от 07.05.2014 N 461.

Разработчик(и): О.Ю. Сорокина, преподаватель

Рассмотрено и одобрено на заседании Методического совета КИМК

от « 25» aпреля 2012 г. протокол № 2

Председатель Методического совета КИМК

Jeef H.M. KNOUKO

### **1 Общие сведения**

Контрольно-оценочные средства (далее – КОС) предназначены для контроля и оценки образовательных достижений обучающихся, освоивших программу учебной дисциплины ЕН.04 «Информационные технологии в профессиональной деятельности по специальности».

КОС включают в себя контрольные материалы для проведения текущего контроля успеваемости и промежуточной аттестации по дисциплине, которая проводится в форме дифференцированного зачёта (с использованием оценочного средства - выполнение тестовых заданий.)

## **2 Планируемые результаты обучения по дисциплине, обеспечивающие результаты освоения образовательной программы**

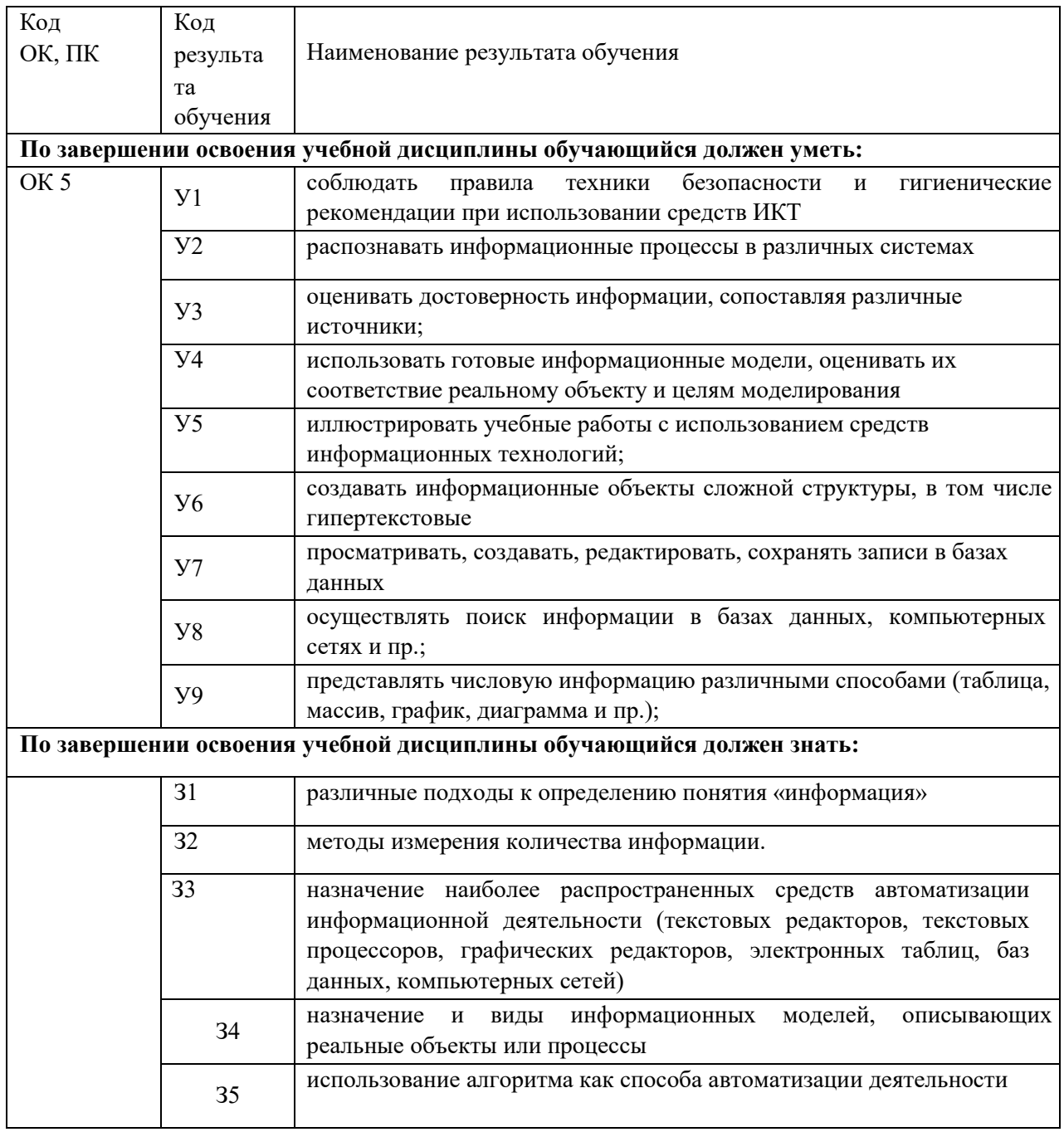

**3 Распределение типов контрольных заданий по элементам знаний и умений, контролируемых в процессе изучения** 

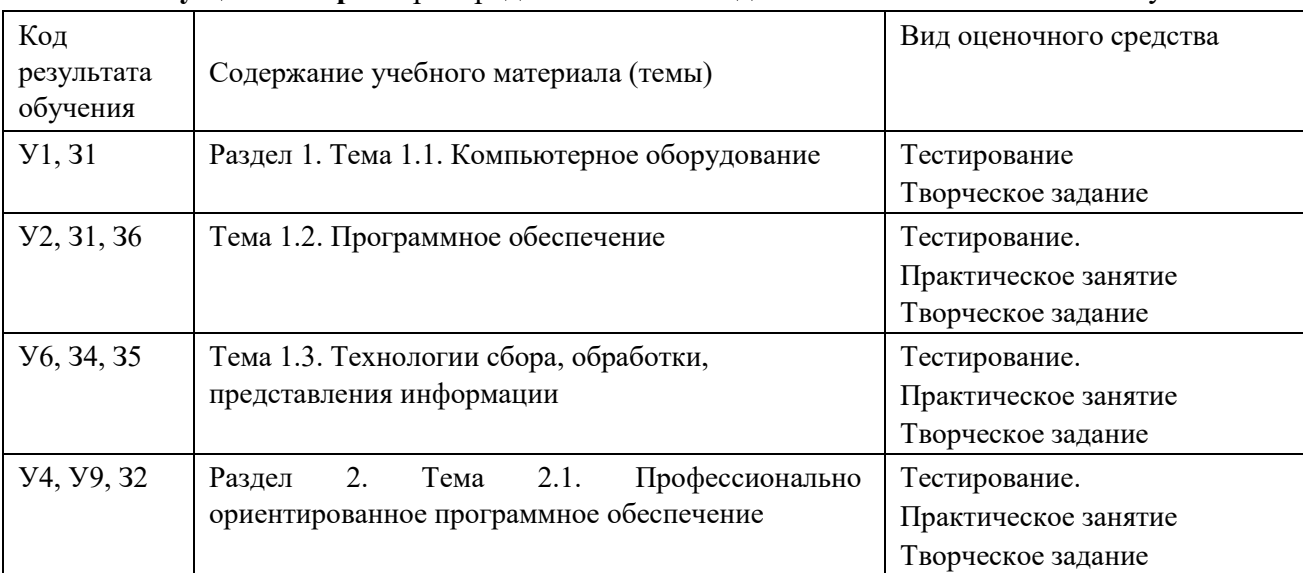

### **Текущий контроль** распределение типов заданий по элементам знаний и умений.

**Промежуточный контроль** распределение типов заданий по элементам знаний и умений.

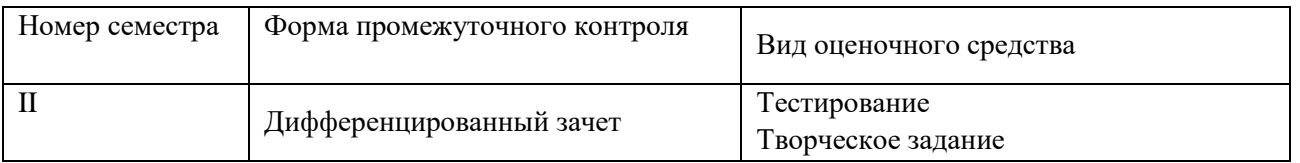

Время выполнения заданий текущего и промежуточного контроля варьируется в зависимости от сложности задания и вида оценочного средства и составляет 15-60 минут

#### **Описание процедуры оценивания**

Результаты обучения по дисциплине, уровень сформированности компетенций оцениваются по четырёх бальной шкале оценками: «отлично», «хорошо», «удовлетворительно», «неудовлетворительно» (по бальной системе. Максимальная сумма баллов по дисциплине равна 100 баллам.).

Текущая аттестация по дисциплине проводится с целью систематической проверки достижений обучающихся. Объектами оценивания являются: степень усвоения теоретических знаний, уровень овладения практическими умениями и навыками по всем видам учебной работы, качество выполнения самостоятельной работы, учебная дисциплина (активность на занятиях, своевременность выполнения различных видов заданий, посещаемость всех видов занятий по аттестуемой дисциплине).

При проведении промежуточной аттестации оценивается достижение студентом запланированных по дисциплине результатов обучения, обеспечивающих результаты освоения образовательной программы в целом. Оценка на зачете / экзамене выставляется с учетом оценок, полученных при прохождении текущей аттестации.

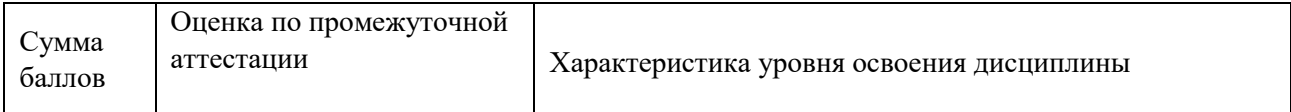

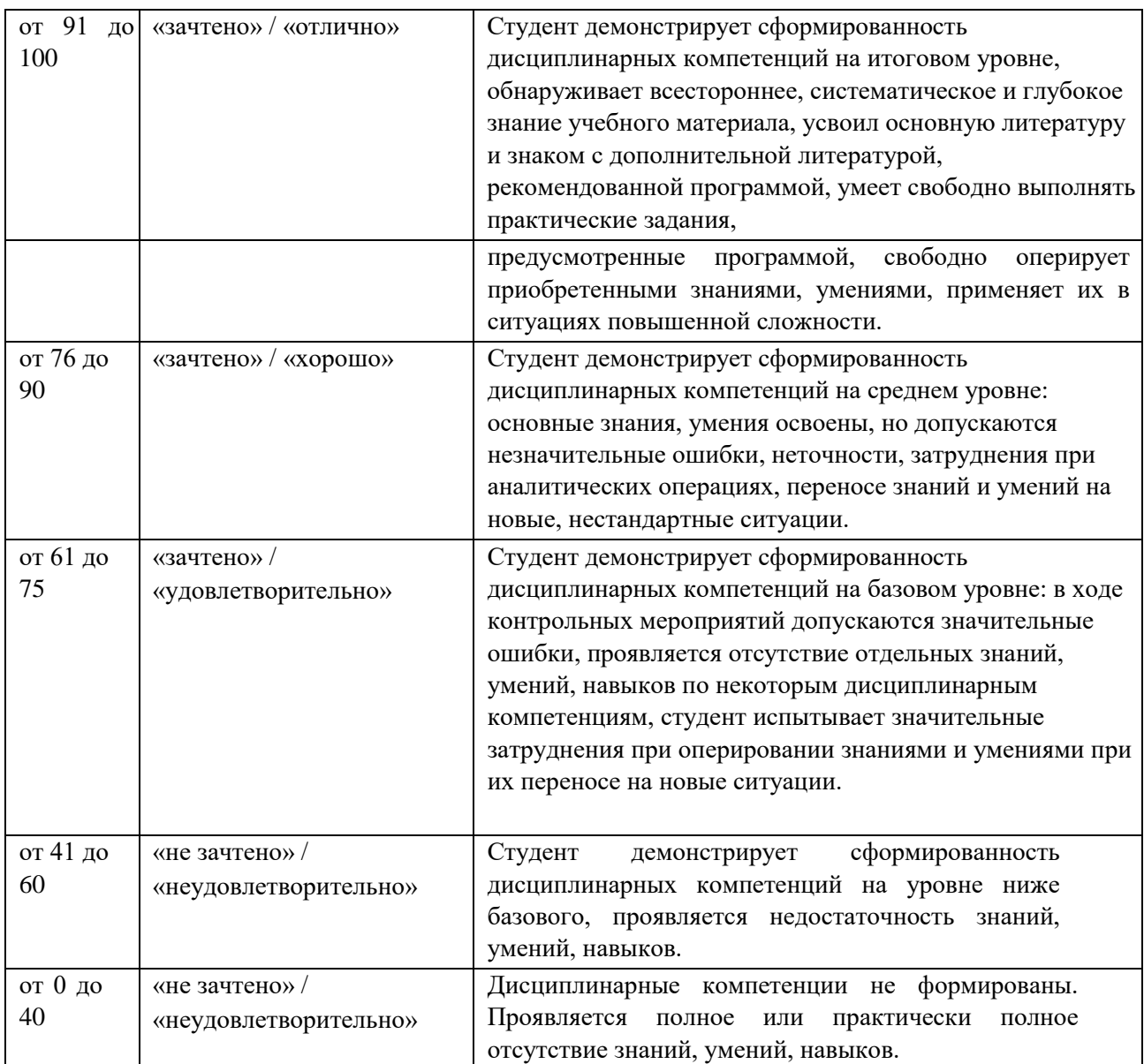

#### **Критерии оценивания устного ответа**

(оценочные средства: творческое задание, тестирование)

**5 баллов** - ответ показывает прочные знания основных процессов изучаемой предметной области, отличается глубиной и полнотой раскрытия темы; владение терминологическим аппаратом; умение объяснять сущность, явлений, процессов, событий, делать выводы и обобщения, давать аргументированные ответы, приводить примеры; свободное владение монологической речью, логичность и последовательность ответа; умение приводить примеры современных проблем изучаемой области.

**4 балла** - ответ, обнаруживающий прочные знания основных процессов изучаемой предметной области, отличается глубиной и полнотой раскрытия темы; владение терминологическим аппаратом; умение объяснять сущность, явлений, процессов, событий, делать выводы и обобщения, давать аргументированные ответы, приводить примеры; свободное владение монологической речью, логичность и последовательность ответа. Однако допускается одна - две неточности в ответе.

**3 балла** – ответ, свидетельствующий в основном о знании процессов изучаемой предметной области, отличающийся недостаточной глубиной и полнотой раскрытия темы; знанием основных вопросов теории; слабо сформированными навыками анализа явлений,

процессов, недостаточным умением давать аргументированные ответы и приводить примеры; недостаточно свободным владением монологической речью, логичностью и последовательностью ответа. Допускается несколько ошибок в содержании ответа; неумение привести пример развития ситуации, провести связь с другими аспектами изучаемой области.

**2 балла** – ответ, обнаруживающий незнание процессов изучаемой предметной области, отличающийся неглубоким раскрытием темы; незнанием основных вопросов теории, несформированными навыками анализа явлений, процессов; неумением давать аргументированные ответы, слабым владением монологической речью, отсутствием логичности и последовательности. Допускаются серьезные ошибки в содержании ответа; незнание современной проблематики изучаемой области.

### **Критерии оценивания письменной работы**

(оценочные средства: реферат, эссе, конспект, контрольная работа, расчетнографическая работа, письменный отчет по лабораторной работе, портфолио, доклад (сообщение), в том числе выполненный в форме презентации, творческое задание.

**5 баллов** - студент выразил своё мнение по сформулированной проблеме, аргументировал его, точно определив ее содержание и составляющие. Проблема раскрыта полностью, выводы обоснованы. Приведены данные отечественной и зарубежной литературы, статистические сведения, информация нормативно-правового характера. Студент владеет навыком самостоятельной работы по заданной теме; методами и приемами анализа теоретических и/или практических аспектов изучаемой области. Фактических ошибок, связанных с пониманием проблемы, нет; графически работа оформлена правильно.

**4 балла** - работа характеризуется смысловой цельностью, связностью и последовательностью изложения; допущено не более 1 ошибки при объяснении смысла или содержания проблемы. Проблема раскрыта. Не все выводы сделаны и/или обоснованы. Для аргументации приводятся данные отечественных и зарубежных авторов. Продемонстрированы исследовательские умения и навыки. Фактических ошибок, связанных с пониманием проблемы, нет. Допущены одна-две ошибки в оформлении работы.

**3 балла** – студент проводит достаточно самостоятельный анализ основных этапов и смысловых составляющих проблемы; понимает базовые основы и теоретическое обоснование выбранной темы. Проблема раскрыта не полностью. Выводы не сделаны и/или выводы не обоснованы Проведен анализ проблемы без привлечения дополнительной литературы. Допущено не более 2 ошибок в смысле или содержании проблемы, оформлении работы.

**2 балла** - работа представляет собой пересказанный или полностью переписанный исходный текст без каких бы то ни было комментариев, анализа. Не раскрыта структура и теоретическая составляющая темы. Проблема не раскрыта. Выводы отсутствуют. Допущено три или более трех ошибок в смысловом содержании раскрываемой проблемы, в оформлении работы.

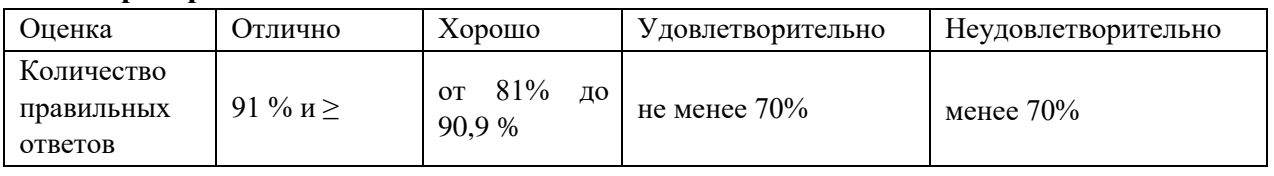

#### **Критерии оценивания тестового задания**

#### **Критерии выставления оценки студенту на зачете/ экзамене**

(оценочные средства: устный опрос в форме ответов на вопросы билетов, устный опрос в форме собеседования, выполнение письменных разноуровневых задач и заданий, комплексная расчетно-графическая работа, творческое задание, кейс-задача, портфолио, проект и т.п.)

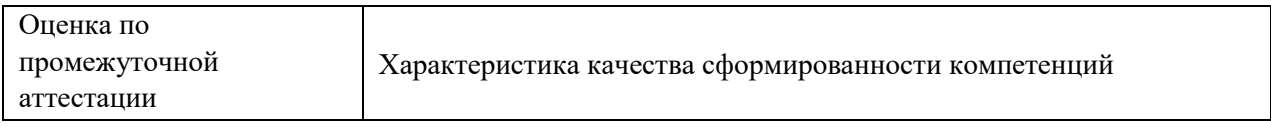

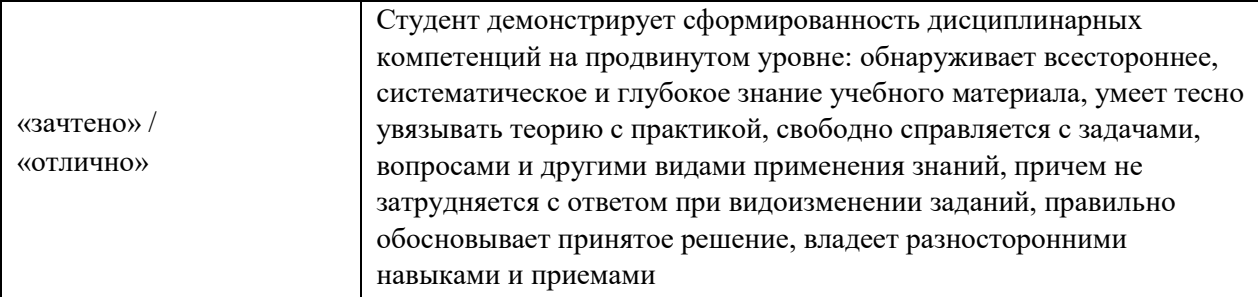

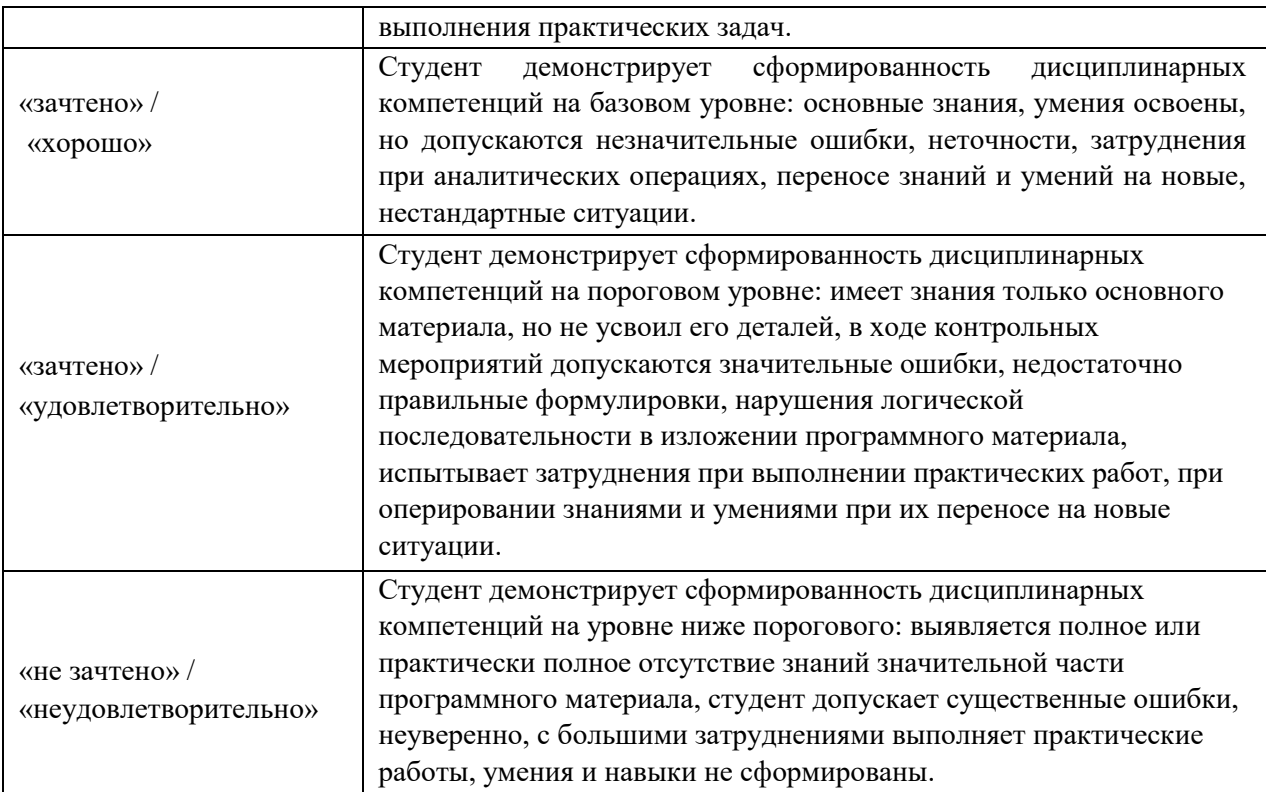

## **4. Структура контрольных заданий**

#### **4.1 Темы докладов, сообщений, рефератов, презентаций**

1 «Веб-программирование: современные технологии и возможности» 2

«История сети Интернет»

«История суперкомпьютеров»

«Зарождение программирования»

 «Сравнительная характеристика операционных систем Windows, Linux, MacOS. Их преимущества и недостатки»

«Методы компьютерной графики. Компьютерные игры»

 «История возникновения компьютерных вирусов и систем противодействия им» 8 «Поиск в сети Интернет»

«Понятие обучающих компьютерных систем»

«Windows и MacOS: сравнительная характеристика»

«Правовые основы в сети Интернет»

 «История развития информационных технологий (текстовые и графические процессоры, электронные таблицы и пр.)»

«История развития операционных систем»

«Модемы, их основные характеристики»

«Виды и характеристики современных видеокарт»

«Виды и характеристики современных процессоров»

 «Intel и AMD – сравнительная характеристика конкурирующих производителей процессоров»

 «ATI и NVidia – сравнительная характеристика конкурирующих производителей видеокарт»

«Материнская плата: характеристика, виды»

«BIOS»

«Устройства ввода: классификация, их характеристики»

«Устройства вывода: классификация, их характеристики»

«Windows и Unix: сравнительная характеристика»

«История развития нейрокибернетики»

«История развития систем поиска информации»

«Характеристики систем распознавания образов»

 «Становление и развитие систем, основанных на знаниях (экспертные системы)»

«История развития систем общения в сети Интернет»

«Защита электронной почты в Интернет»

«Искусственный интеллект»

«Современные системы проектирования баз данных»

 «Текстовый процессор Microsoft Word: возможности, достоинства, недостатки»

«Интернет-технологии в повседневной жизни»

«Проект ЭВМ пятого поколения»

«Концепция свободно распространяемого программного обеспечения»

«История развития криптографии»

«Развитие систем защиты информации»

«Программы-антивирусы и их основные характеристики»

«Беспроводной Интернет»

«Сеть Интернет и киберпреступность»

«Вредное воздействие компьютера. Способы защиты»

«Карманные персональные компьютеры»

 «Поиск информации в Интернет. Web-индексы, Web-каталоги» 44 «Системы электронных платежей, цифровые деньги»

[«WWW.](http://www/) [Ис](http://www/)тория создания и современность»

«Понятие и классификация компьютерных сетей»

«Поисковые серверы»

«Понятие сетевого этикета»

 «Основные компоненты компьютерных сетей (серверы, типы коммуникаций, сетевые адаптеры, программное обеспечение, модемы)»

«Технические характеристики сетей»

 «Операционные системы. Классификация. Функции. Принципы функционирования»

«Обзор прикладного программного обеспечения»

«Обзор системного ПО»

«Обзор инструментального ПО»

«Табличный процессор MS Excel: возможности, достоинства, недостатки»

«Графические редакторы: виды, достоинства, недостатки»

«Топология компьютерных сетей»

«Развитие ОС семейства Windows»

«Современные вспомогательные программы-утилиты»

«Создание веб-страниц: языки, возможности, современные технологии»

«Тематические социальные сети – будущее современных социальных сетей»

«Компьютерные модели и моделирование»

«Мониторы: характеристика, виды»

«Принтеры: характеристика, виды»

«Внешняя память ПК: виды, характеристики»

«Внутренняя память ПК: виды, характеристики»

«Файловые системы: характеристика, виды, принципы работы»

### **4.2 Темы заданий для выполнения практических работ**

- 1. Инструменты выделения и рисования. Операции над вершинами. Преобразование в кривые
- 2. Докер Форма. Параметры докера «Соединение», «Пересечение», «Обрезка»
- 3. Докер Трансформация. Параметры докера: «масштаб и отражение», «Вращение», «Положение», «Размер»
- 4. Создание рисунков. Операции с докерами и использование графических примитивов
- 5. Трансформация контуров. Графические примитивы и преобразования контуров
- 6. Ребусы. Использование графических примитивов и докеров
- 7. Создание сложных рисунков. Создание сложных векторных рисунков с использованием графических примитивов и докеров
- 8. Создание сложных векторных изображений с использованием графических примитивов и докеров
- 9. Изменение формы фигуры путем преобразования в кривые. Заливка векторного изображения текстурой
- 10. Использование текста в векторном изображении: операции над текстом, преобразование текста
- 11. Создание сложных эффектов. Создание сложного векторного изображения

### **4.3.Примеры тестовых заданий**

## **Тема: Растровые и векторные изображения, создание, сохранение, открытие документа, изменение параметров страницы.** Тест 1

1. Растровые изображения это –

**А) Массив пикселов, одинаковых по размеру и форме, расположенных в узлах регулярной сетки.** 

В) Совокупность сложных и разнообразных геометрических объектов.

С) Совокупность сложных и разнообразных геометрических объектов, одинаковых по размеру.

2. Векторное изображение это –

А) Совокупность сложных и разнообразных геометрических объектов, одинаковых по размеру.

### **В) Совокупность сложных и разнообразных геометрических объектов.**

С) Массив пикселов, одинаковых по размеру и форме, расположенных в узлах регулярной сетки.

3. Недостатком каких изображений является большой объем памяти для хранения –

### **А) Пиксельных**

- В) Векторных
- С) Растровых
- 4. Редактор CorelDraw является
	- А) Пиксельным редактором
	- В) Растровым редактором

### **С) Векторным редактором**

5. Чтобы открыть окно инструментов надо выполнить

А) Инструменты – настройка

## **В) Окно – Панели – Набор инструментов**

С) Окно- Панели инструментов- Стандартная

6. Треугольник в нижнем правом углу инструмента означает

А) С кнопкой не связан ни один инструмент

В) Можно дополнительно взять инструмент ТРЕУГОЛЬНИК

## **С)С кнопкой связан не один , а несколько инструментов.**

7. Назначение экранной палитры цветов

### **А)Для задания цвета заливки и обводки объектов иллюстрации**

В) Для задания цвета заливки страницы.

- С) Для задания цвета заливки обводки и объектов иллюстраций.
- 8. Докеры ( dockers) это А) Дополнительные окна

В) Специальные инструменты для рисования

## **С) Пристыковываемые окна**

- 9. Чтобы начать работу с чистого листа в CorelDraw в окне приветствия надо выбрать **А)New** 
	- В) Open
	- С) New From Template
- 10. Если в окне открыто несколько файлов, переключаться между ними можно
	- **А) Window (Ctrl-Tab)**
	- В) Window (Shift-Tab)
	- C) Window (Ctrl- Shift)
- 11. Как поменять ориентацию только нужной страницы в документе **А) Switch Page Orientation**

В)Layout – Page Setup

С)Insert Page After

12. Открытие, закрытие, сохранение, импорт документа находится в меню

А) View (Вид)

В)Edit (Правка) **С)** 

## **File (Файл)**

- 13. Если требуется создать копию файла, или сохранить его в другой папке или другом формате используется команда
	- А) File Save (Файл- Сохранить)
	- **В) File – Save As (Файл- Сохранить как)**

С) Файл- Сохранить как шаблон.

14. Чтобы отрыть цветовые палитры выполнить **А)Окно – Цветовые палитры** 

В)Окно- Окна настройки

С)Инструменты – Управление цветом.

## **Тема: Состав изображений. Прямоугольники, эллипс, звезды, спирали, стандартные фигуры.** Тест 2

- 1. Рамка выделения это
	- А) Рамка вокруг объекта на экране

## **В) Группа из восьми маркеров, обозначающих на экране габариты выделенного объекта или нескольких объектов.**

С) Рамка, обозначающая на экране выделенный объект.

2. Элементы рамки выделения используются для

## **А) Преобразования объектов**

В) Для заливки объекта С)

для вырезки объекта.

- 3. Если при построении прямоугольника удерживать клавишу Shift
	- А) строится квадрат
	- В) Прямоугольник строится с правого верхнего маркера

## **С) Прямоугольник строится из середины**

- 4. Чтобы закруглить углы прямоугольника надо
	- А) Shape (Форма) щелчок по нужному углу Перетащить угловой узел
	- В) Углы закруглить нельзя

## **С)Shape (Форма) – Перетащить угловой узел**

5. Чтобы закруглить один угол прямоугольника надо

## **А) Shape (Форма) – Щелчок по нужному углу - Перетащить угловой узел**

В) Shape (Форма) – Перетащить угловой узел С) Нарисовать инструментом ФОРМА этот угол.

- 6. Панель атрибутов для эллипса содержит кнопки А) Arc (Дуга)
	- **В) Ellipse (Эллипс) Pie(Сектор) Arc (Дуга)**  С) Ellipse (Эллипс)
- 7. Инструмент для рисования многоугольников
- 8. А) Shape (Форма) **В) Polygon (многоугольник)** 
	- С) Perfect shape (Стандартные фигуры)
- 9. Назначение инструмента Number of Points of Polygon (Количество узлов базового многоугольника)
	- А) Определяет базовый многоугольник
	- В) Определяет количество углов многоугольника

### **С) Определяет сколько узлов будет равномерно размещено вдоль границы эллипса на базе которго строится многоугольник.**

#### 10. Инструментом Star можно построить

- **А) Правильную звезду**
- В) Сложную звезду
- С) Любой многоугольник
- 11. Чем больше значение Sharpness of polygon (Заострение многоугольника)
	- А) Тем тупее лучи звезды
	- В) Тем больше углов у звезды
	- **С)Тем острее лучи звезды**
- 12. Симметричные спирали это спирали у которых

А) Расстояние между двумя смежными витками спирали, измеренное вдоль радиуса, проведенного из ее центра, равномерно увеличивается пропорционально некоторой константе.

## **В)Расстояние между двумя смежными витками спирали, измеренное вдоль радиуса, проведенного из ее центра, одинаково для всей спирали.**

С) Расстояние между двумя смежными витками спирали, измеренное вдоль радиуса, проведенного из ее центра, равномерно увеличивается в несколько раз.

13. Логарифмическая спираль это спираль у которой **А)Расстояние между двумя смежными витками спирали, измеренное вдоль радиуса, проведенного из ее центра, равномерно увеличивается пропорционально некоторой константе.** 

В) Расстояние между двумя смежными витками спирали, измеренное вдоль радиуса, проведенного из ее центра, равномерно увеличивается в несколько раз.

С) Расстояние между двумя смежными витками спирали, измеренное вдоль радиуса, проведенного из ее центра, одинаково для всей спирали.

14. В поле Scale Factor (коэффициент масштабирования) содержатся **А)Коэффициенты линейного растяжения и сжатия объекта** 

В)Коэффициенты линейного растяжения и сжатия объекта вдоль одной из сторон С)Значения управляющей операции поворота объекта

- 15. Инструмент для построения сетки
	- **А) Graph Paper (Диаграммная сетка)**
	- В) Polygon (многоугольник)
	- С) Perfect shape (Стандартные фигуры)
- 16. Инструмент для выбора и построения стандартных фигур
	- А) Graph Paper (Диаграммная сетка) **В)**
	- **Perfect Shapes (Стандартные фигуры)**
	- С) Polygon (многоугольник).